OU LE TROUVER : Sur l'ENT de votre établissement (http://cite-d-artagnan.entmip.fr)

 Rubrique : LE CDI Onglet : Chercher-Trouver Cliquer sur l'image PMB

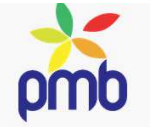

## COMMENT L'UTILISER :

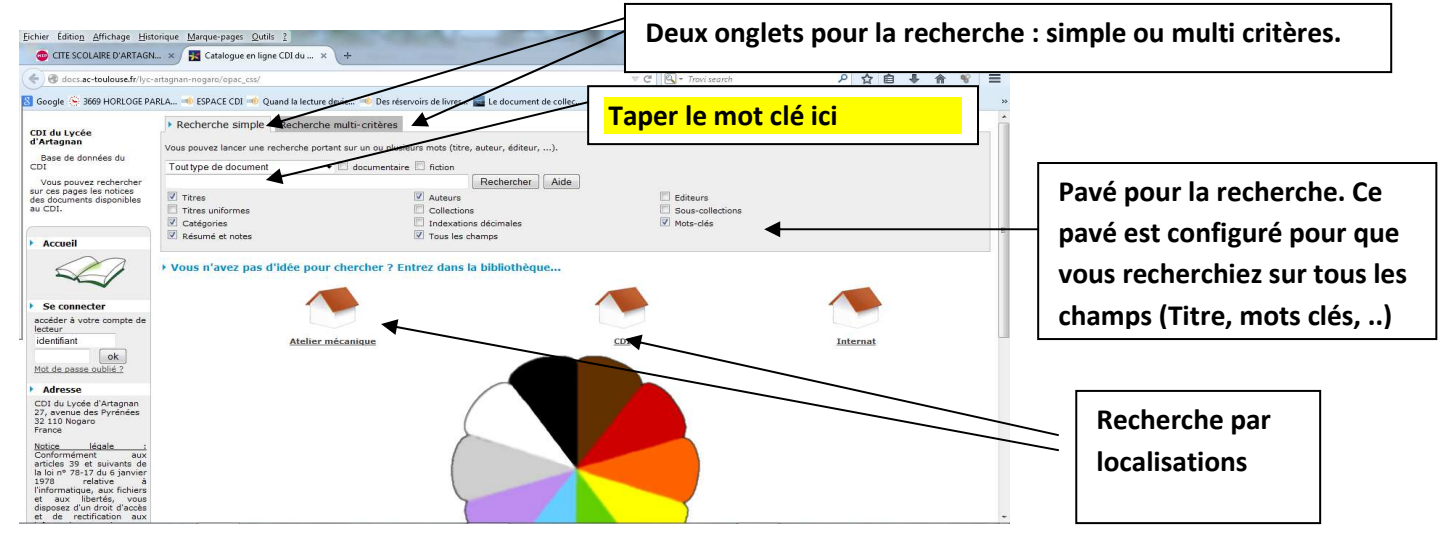

## PMB : LIRE LES RESULTATS

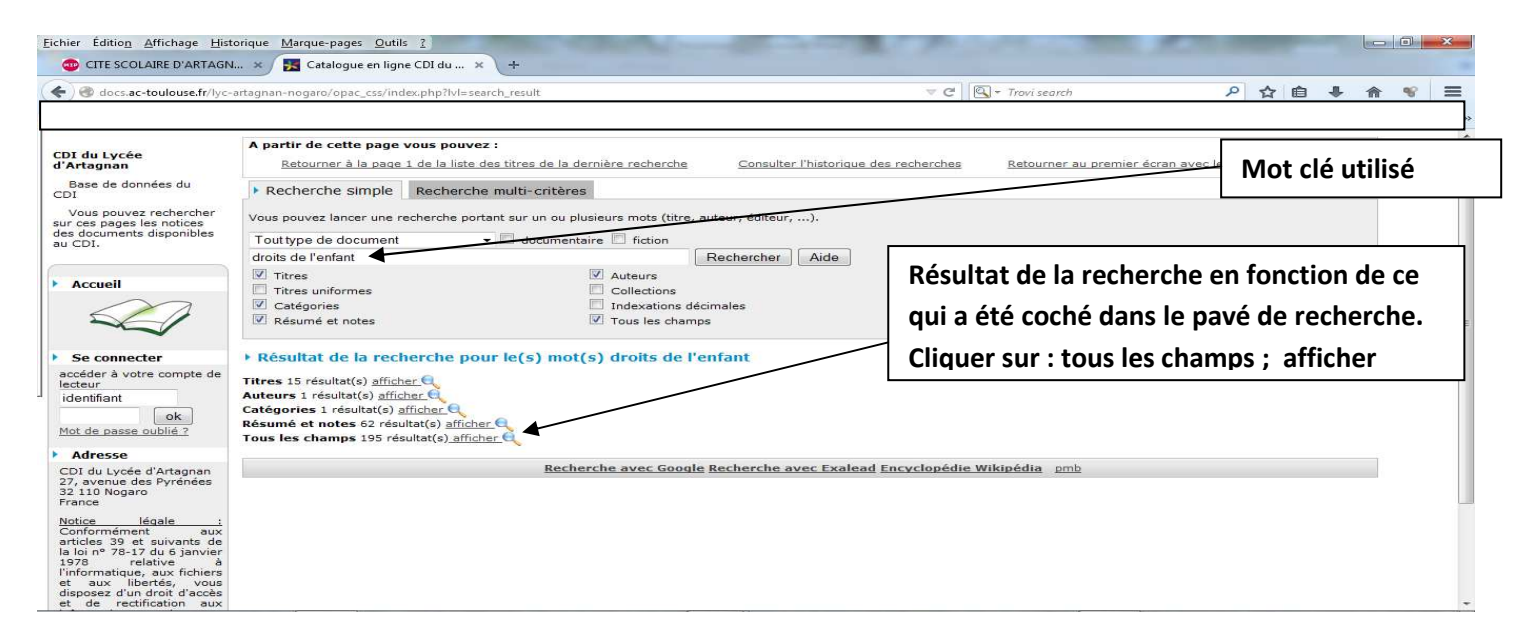

## SI VOUS CLIQUEZ SUR TOUS LES CHAMPS

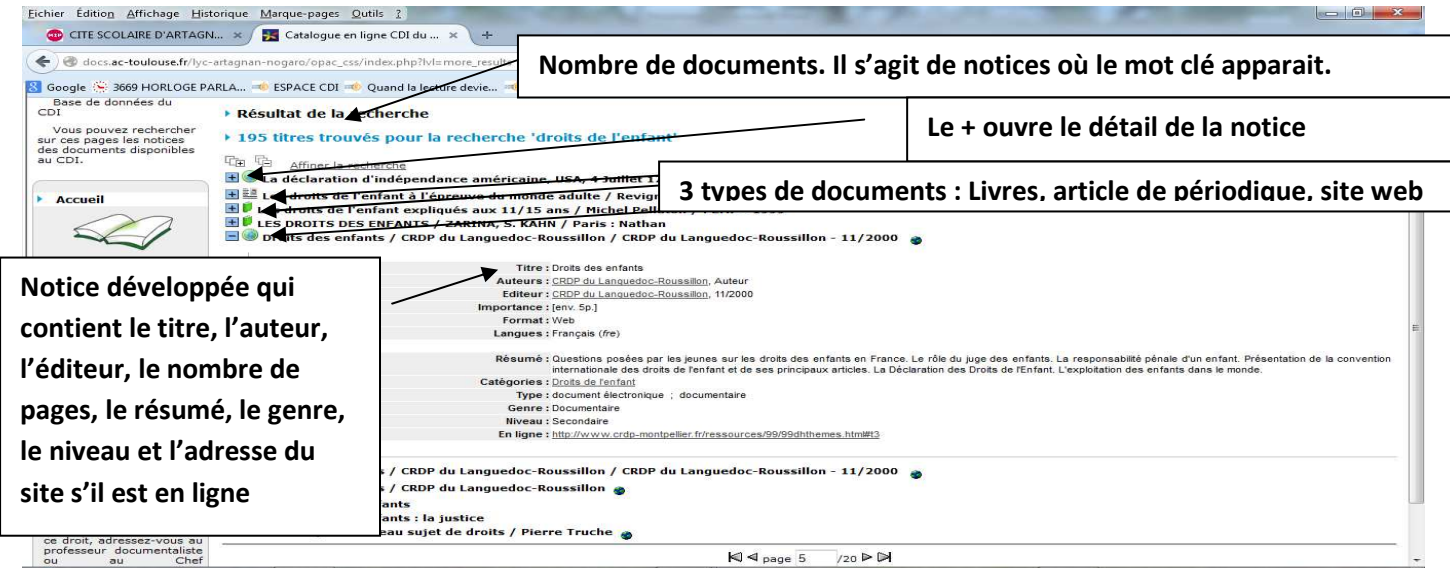